## **??????????????SQL???????**

 ?? Mihoko lijima · 2021?3?9? 1m read

## **??????????????SQL???????**

**???** [InterSystems FAQ ???](https://faq.intersystems.co.jp/)**??????**

INFORMATION\_SCHEMA ????????????????

INFORMATION\_SCHEMA ???????????????????????????? SQL ?????????????

????????????????

- 1. ???????????????????SQL???????????
- 2. ?????????????????????????????
- 3. ???????????? INFORMATION\_SCHEMA ???????

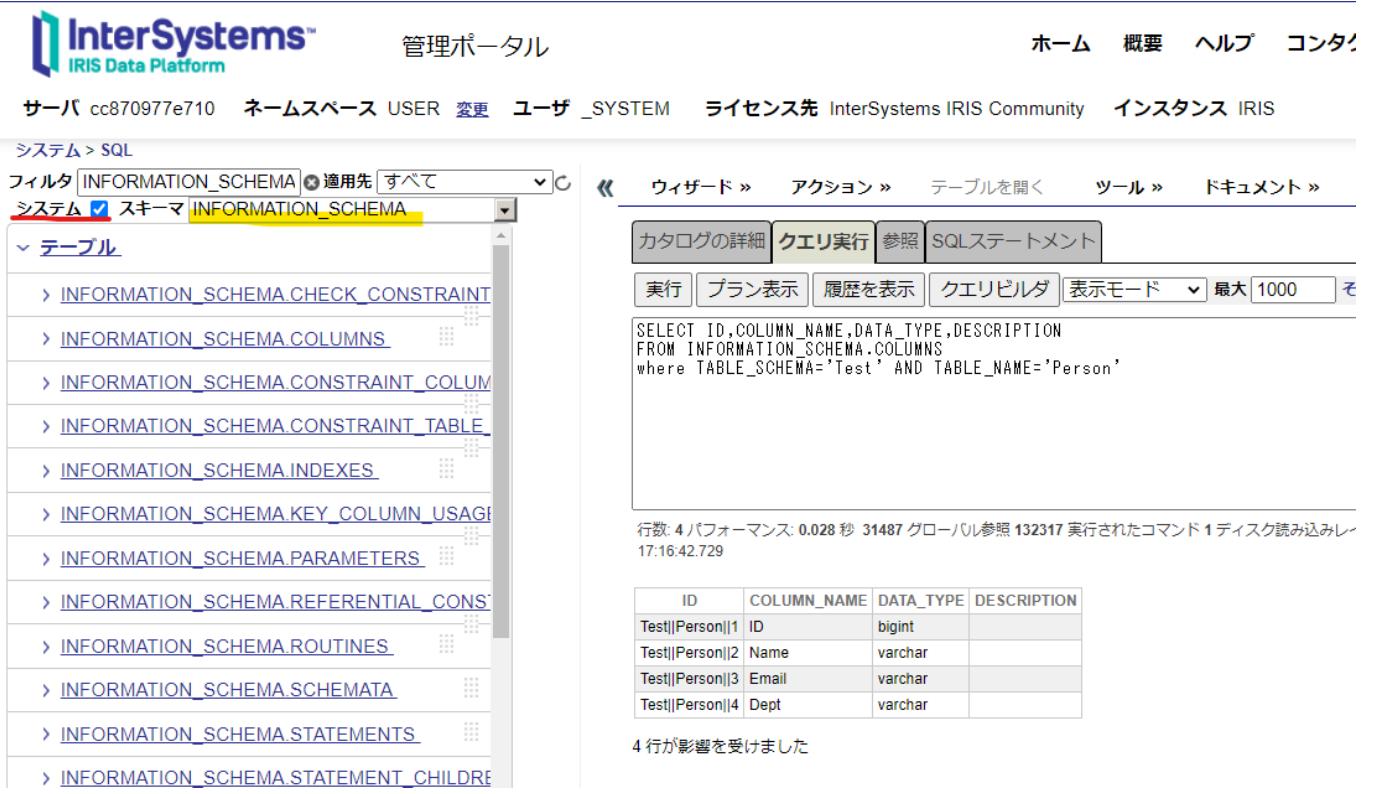

????????Test.Person?????ID????????COLUMN\_NAME?????????DATA?TYPE?????DESCRIPTION??????SQL?? ???????

FROM INFORMATION\_SCHEMA.COLUMNS where TABLE SCHEMA='Test' AND TABLE NAME='Person'

????FAQ?????????????[??????????????????????????????????????????](https://faq.intersystems.co.jp/csp/faq/result.csp?DocNo=82)

[#SQL](https://jp.community.intersystems.com/tags/sql) [#??????](https://jp.community.intersystems.com/tags/tips-tricks) [#Caché](https://jp.community.intersystems.com/tags/cach%C3%A9) [#Ensemble](https://jp.community.intersystems.com/tags/ensemble) [#HealthShare](https://jp.community.intersystems.com/tags/healthshare) [#InterSystems IRIS](https://jp.community.intersystems.com/tags/intersystems-iris) [#InterSystems IRIS for Health](https://jp.community.intersystems.com/tags/intersystems-iris-health) 00 1 0 0 14

 Log in or sign up to continue ???????

 **???URL:** https://jp.community.intersystems.com/post/%E6%8C%87%E5%AE%9A%E3%83%86%E3%83%BC% E3%83%96%E3%83%AB%E3%81%AE%E5%85%A8%E3%83%95%E3%82%A3%E3%83%BC%E3%83%AB%E 3%83%89%E3%82%92sql%E3%81%A7%E5%8F%96%E5%BE%97%E3%81%99%E3%82%8B%E6%96%B9%E 6%B3%95